Version: DRS\_9080\_v2\_revA\_22Nov2018 Last update: 28/11/2018

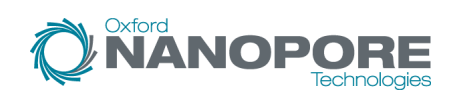

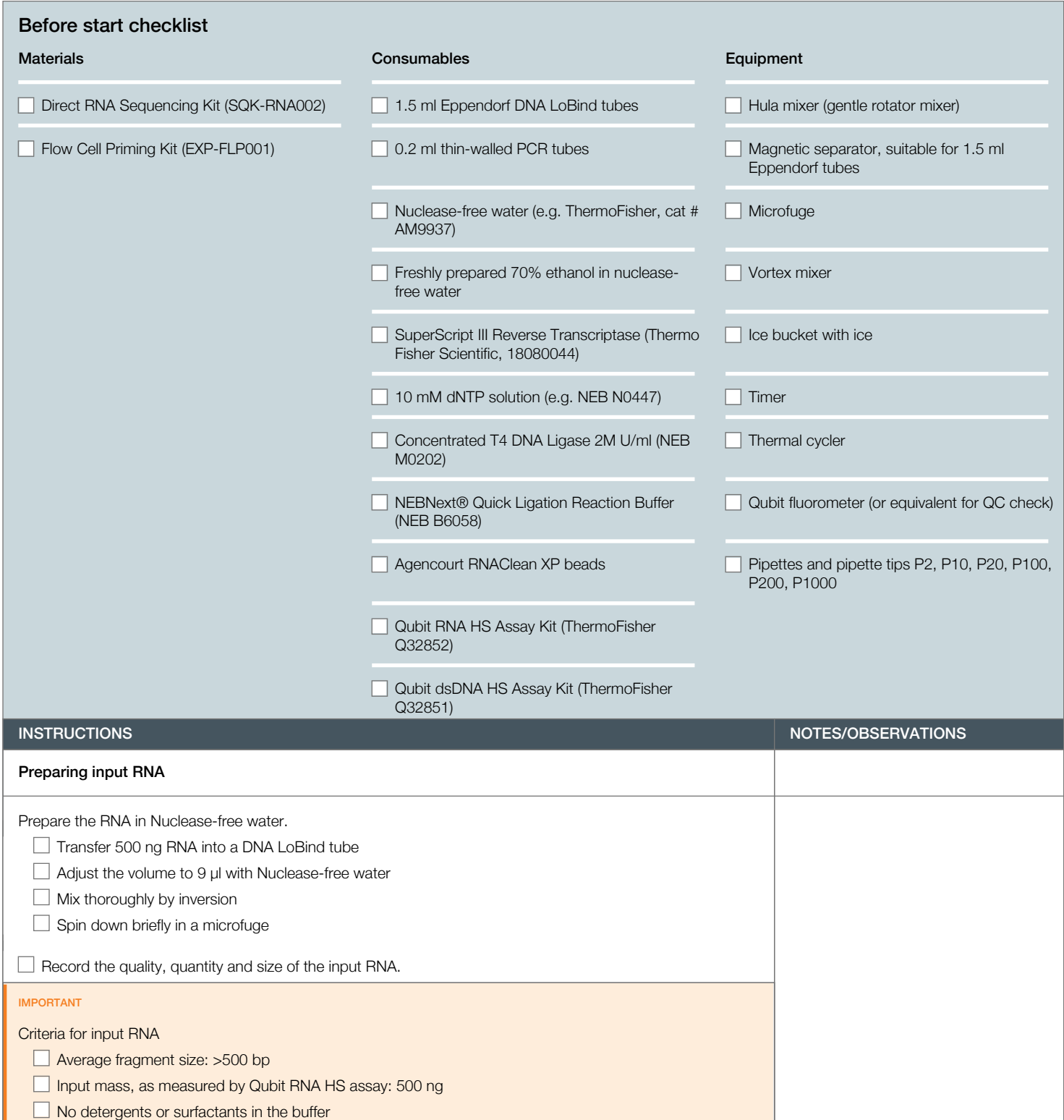

Version: DRS\_9080\_v2\_revA\_22Nov2018 Last update: 28/11/2018

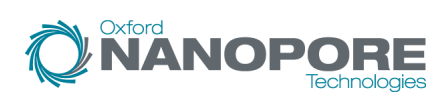

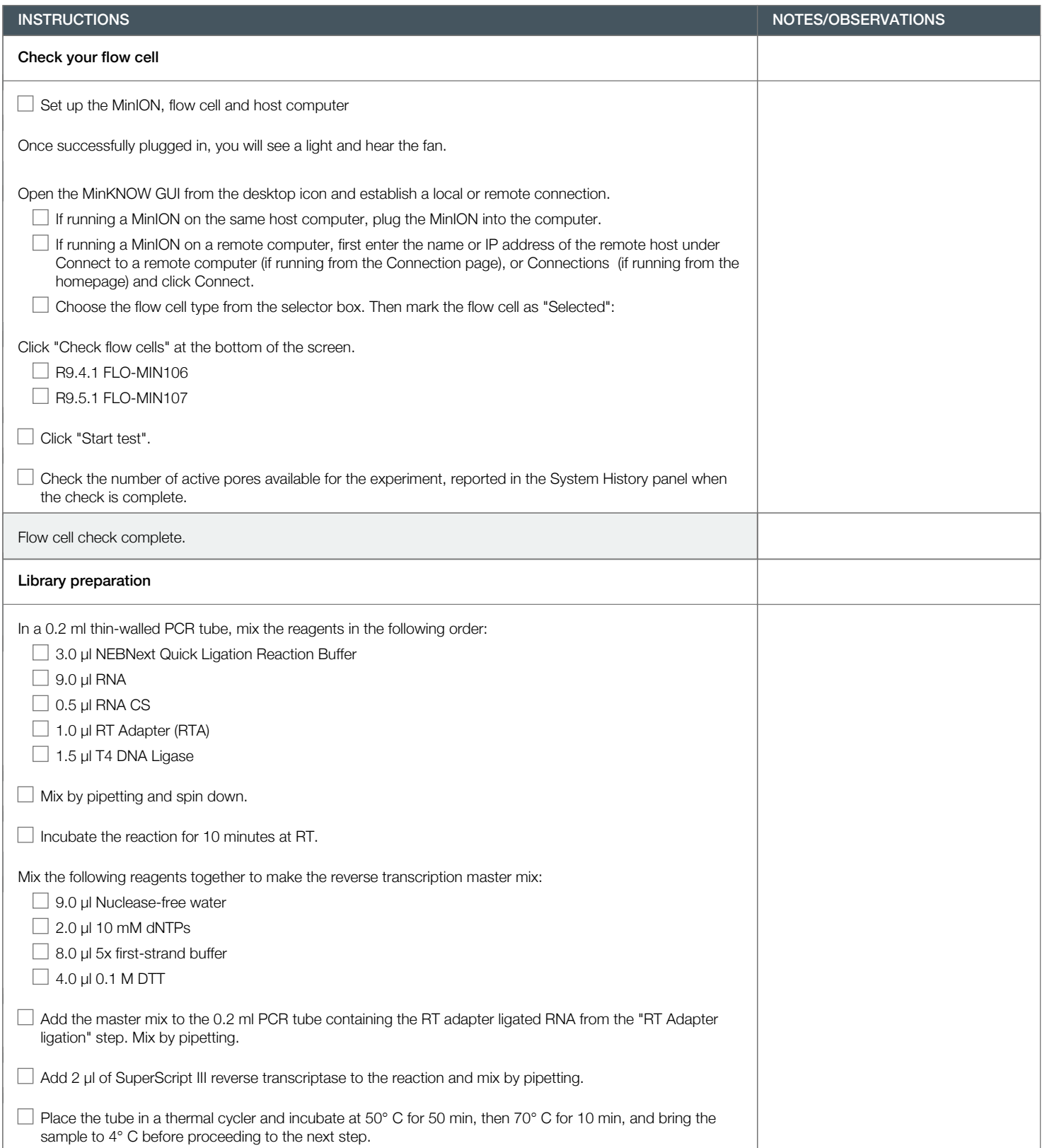

Version: DRS\_9080\_v2\_revA\_22Nov2018 Last update: 28/11/2018

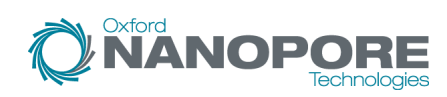

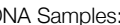

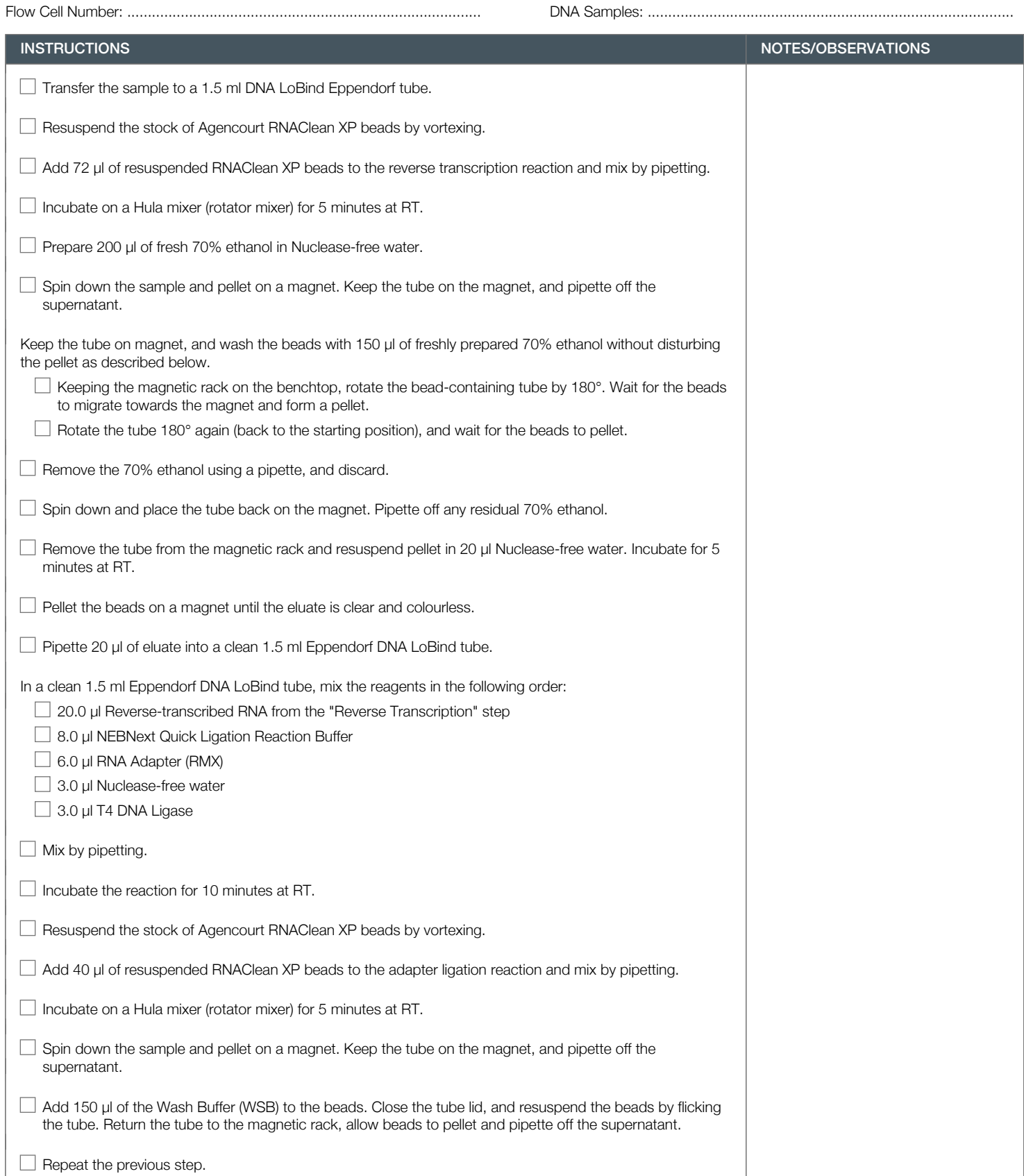

Version: DRS\_9080\_v2\_revA\_22Nov2018 Last update: 28/11/2018

 $\frac{1}{2}$  **NANOPORE** 

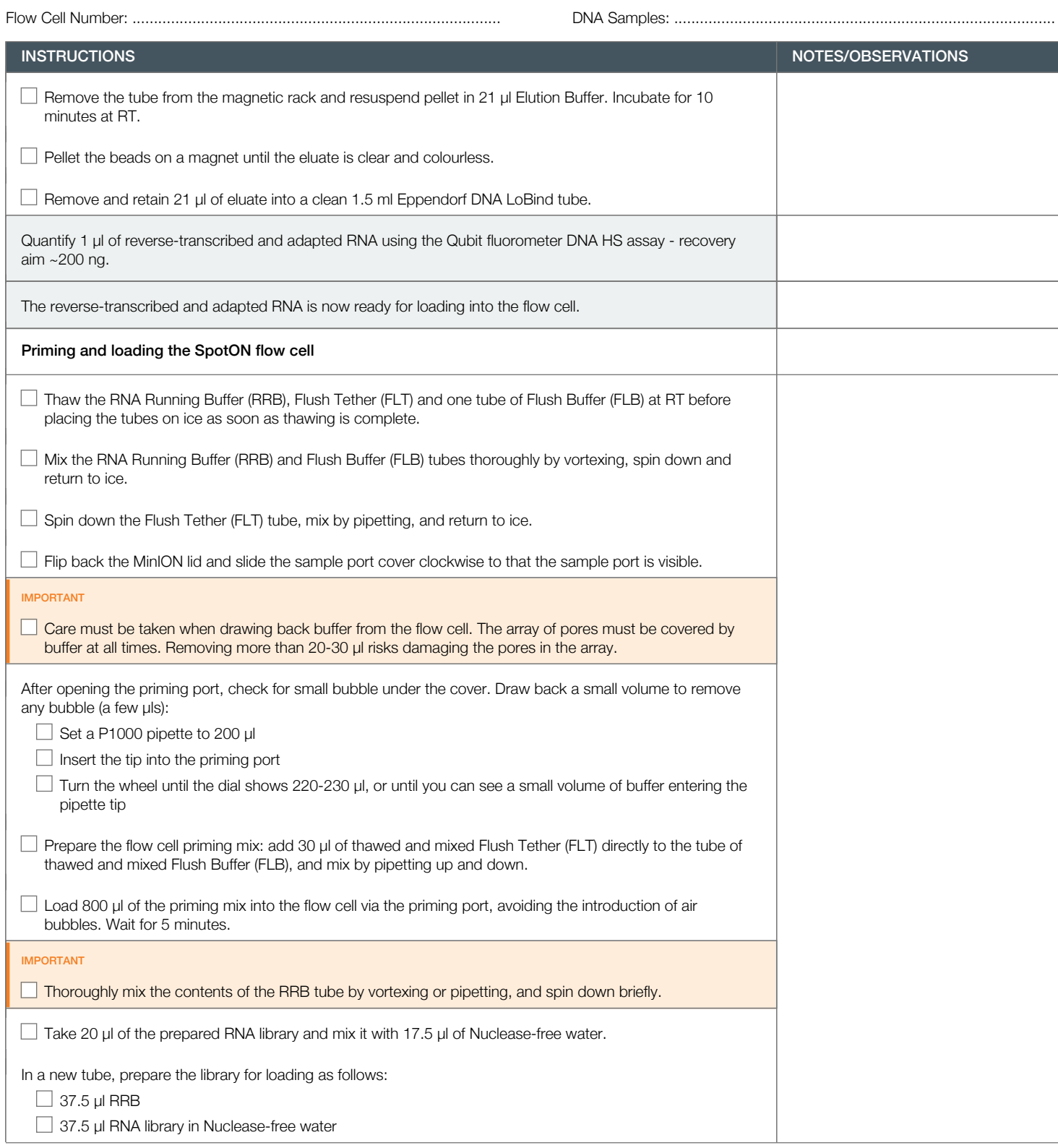

Version: DRS\_9080\_v2\_revA\_22Nov2018 Last update: 28/11/2018

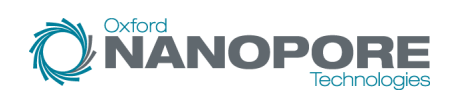

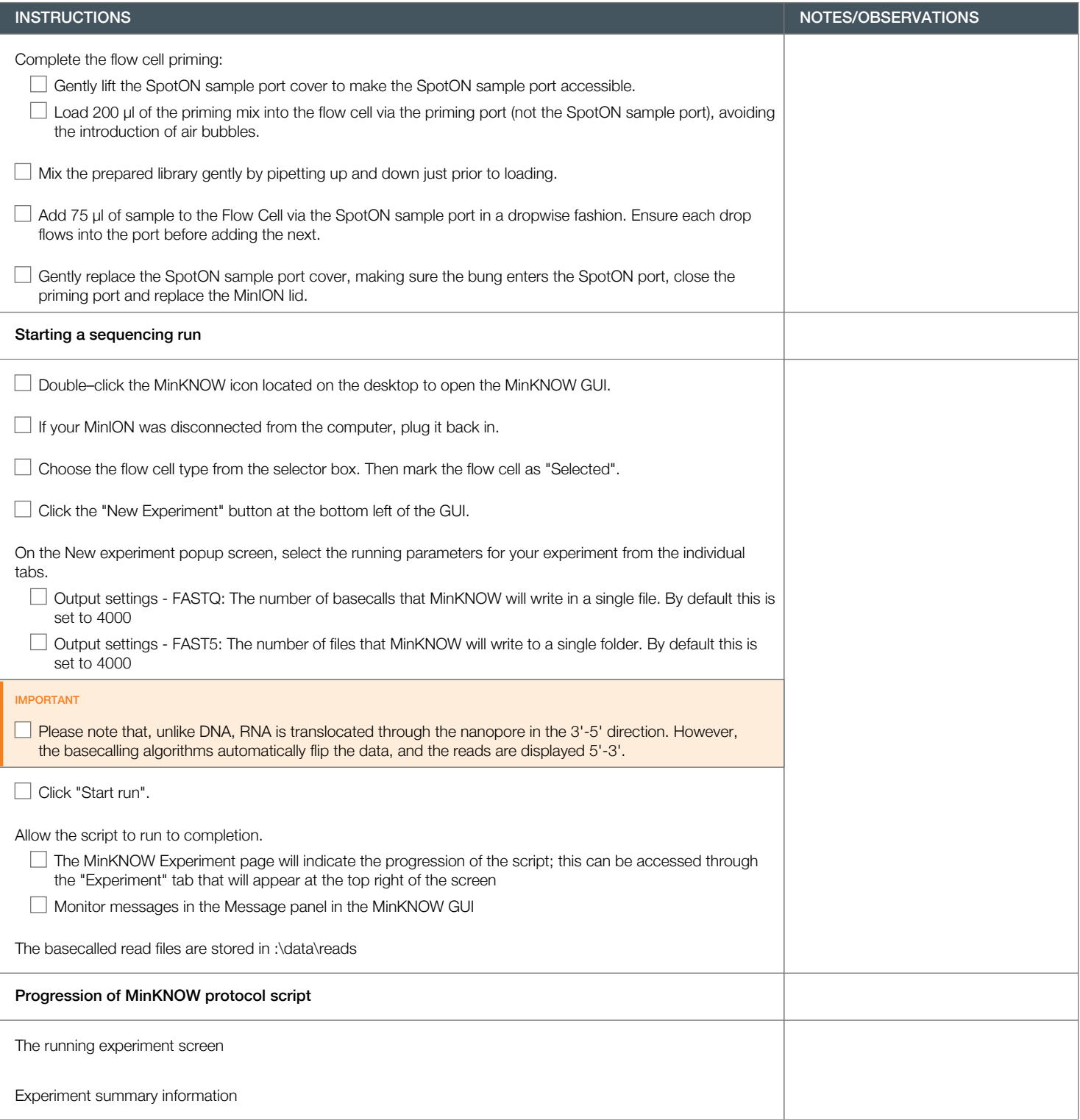

Version: DRS\_9080\_v2\_revA\_22Nov2018 Last update: 28/11/2018

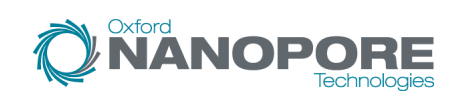

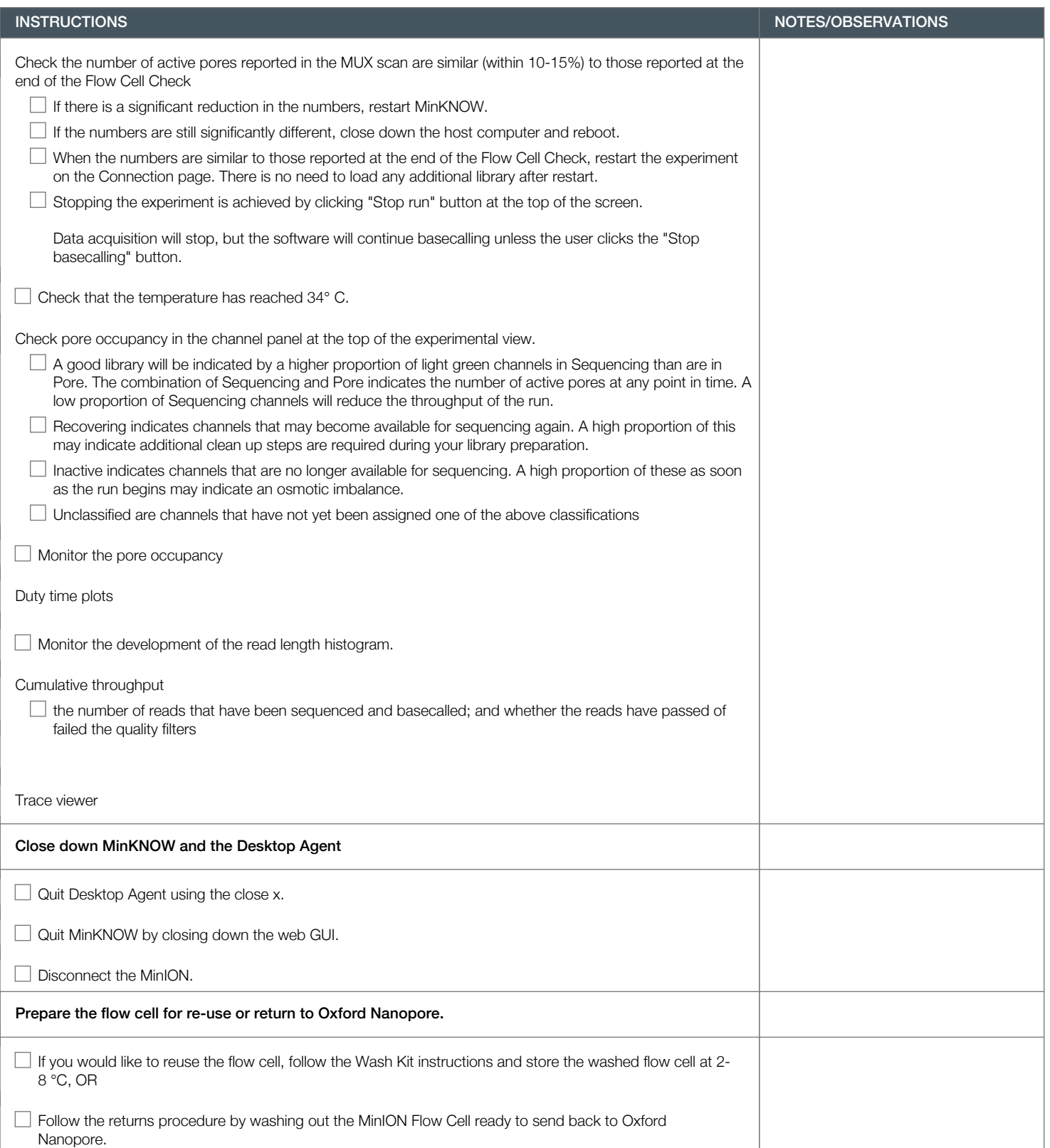